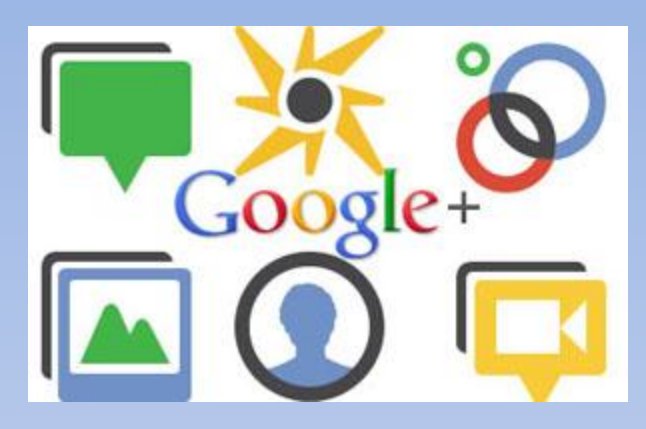

# **How Google is Reinventing the Internet Video Presentation hosted by Mel Mikosinski**

### GOOGLE PLUS Informational Video

**Google Plus introduction outline (43.33) by Johnny Wood and Michael Mathieson**

<http://www.youtube.com/watch?v=0aSnQCL83w4>

**Is the Internet starting over again?**

**Will Google Plus options and add-ons replace the following older and time developed Internet concepts?**

- **a. How we use Email systems**
- **b. How Web sites are created and used**
- **c. How we use IM Communication tools**
- **d. How we use Photo Sharing tools**
- **e. How we use Teleconferencing tools**

### GOOGLE PLUS Products and Services

#### • **Social layer across all Google Plus Elements**

**Search Tools (29) Advertising Services (12) Communication and Publishing Tools (31) Development Tools (13) Map Related Products (8) Statistical Tools (9) Operating Systems (3) Desktop Applications \* (14) Mobile Web Applications \* (21) Mobile Standalone Applications\* (23) Hardware (16) Services (5) Discontinued Products and Services (80+)**

**- Ref -** [http://en.wikipedia.org/wiki/List\\_of\\_Google\\_products](http://en.wikipedia.org/wiki/List_of_Google_products)

## GOOGLE PLUS Training Videos & Blogs

**Martin Shervington's**

**What is Google Plus? A Complete User Guide. (Videos and Blog) – at** [http://www.martinshervington.com/what-is](http://www.martinshervington.com/what-is-google-plus/)[google-plus/](http://www.martinshervington.com/what-is-google-plus/)

**More Videos – at**

[www.youtube.com/user/martinshervington?annotation\\_id=](http://www.youtube.com/user/martinshervington?annotation_id=annotation_248056&feature=iv&src_vid=N3pq3bLfuRY) annotation 248056&feature=iv&src vid=N3pq3bLfuRY **Hang Out – at** [http://www.martinshervington.com/google](http://www.martinshervington.com/google-hangouts-the-ultimate-guide/)[hangouts-the-ultimate-guide/](http://www.martinshervington.com/google-hangouts-the-ultimate-guide/)

### GOOGLE PLUS Training Videos Set

#### **Complete User Guide by Martin Shervington's**

· 16.38 [Introduction to Google Plus](http://www.youtube.com/watch?v=N3pq3bLfuRY) http://www.youtube.com/watch?v=N3pq3bLfuRY

· 17.54 [Complete Guide to Google Plus Posts and Photos](http://www.youtube.com/watch?v=0zVYvvUB97A) http://www.youtube.com/watch?v=0zVYvvUB97A

· 12.41 [Complete Guide to Google Plus Circles and Communities](http://youtu.be/Slwgtb803WY) http://www.youtube.com/watch?v=Slwgtb803WY&feature=youtu.be

· 14.05 [Exploring Google Plus: how to search, filter and deeper your](http://www.youtube.com/watch?v=EAmsA5oB20k)  [experience](http://www.youtube.com/watch?v=EAmsA5oB20k) http://www.youtube.com/watch?v=EAmsA5oB20k

· 13.25 [Google Hangouts](http://www.youtube.com/watch?v=W7C8jn5EPeE)

http://www.youtube.com/watch?v=W7C8jn5EPeE

· 12.15 [Google+ is Google' –](http://www.youtube.com/watch?v=pB4P3_KLlMY) [the social layer explained](http://www.youtube.com/watch?v=pB4P3_KLlMY) http://www.youtube.com/watch?v=pB4P3\_KLlMY

## GOOGLE PLUS Training Videos Presentation

*1. Introduction to Google Plus (16.38) by Martin Shervington*

*<http://www.youtube.com/watch?v=N3pq3bLfuRY>*

#### **2. Exploring Google Plus (14.05) by Martin Shervington**

<http://www.youtube.com/watch?v=EAmsA5oB20k>

### GOOGLE PLUS Maximum User Limits

- **Hangout Web Conferencing (two way communication) IM Text Option = 100 or (you + 99) Audio & Video Average Version = 10 or (you + 9) Audio & Video Business Version = 15 or (you + 14)**
- **Hangout On-air Webcast (one way communication) Live Audio & Video Session = unlimited users Recorded Audio & Video Session = unlimited users Limited Sessions are possible by using circles options**

## GOOGLE PLUS Training Videos Presentation

- **3. Hangouts (13.25) by Martin Shervington**
- [http://www.youtube.com/watch?annotation\\_id=annotation\\_924006&fea](http://www.youtube.com/watch?annotation_id=annotation_924006&feature=iv&src_vid=EAmsA5oB20k&v=W7C8jn5EPeE) [ture=iv&src\\_vid=EAmsA5oB20k&v=W7C8jn5EPeE#t=18s](http://www.youtube.com/watch?annotation_id=annotation_924006&feature=iv&src_vid=EAmsA5oB20k&v=W7C8jn5EPeE)
- **4. Hangout on-air (6.35) by Martin Shervington**
- [http://www.youtube.com/watch?annotation\\_id=annotation\\_953015&fea](http://www.youtube.com/watch?annotation_id=annotation_953015&feature=iv&src_vid=W7C8jn5EPeE&v=905I8fblZwU) [ture=iv&src\\_vid=W7C8jn5EPeE&v=905I8fblZwU](http://www.youtube.com/watch?annotation_id=annotation_953015&feature=iv&src_vid=W7C8jn5EPeE&v=905I8fblZwU)
- **5. The Social Layer Explained (12.15) by Martin Shervington**

[http://www.youtube.com/watch?v=pB4P3\\_KLlMY](http://www.youtube.com/watch?v=pB4P3_KLlMY)